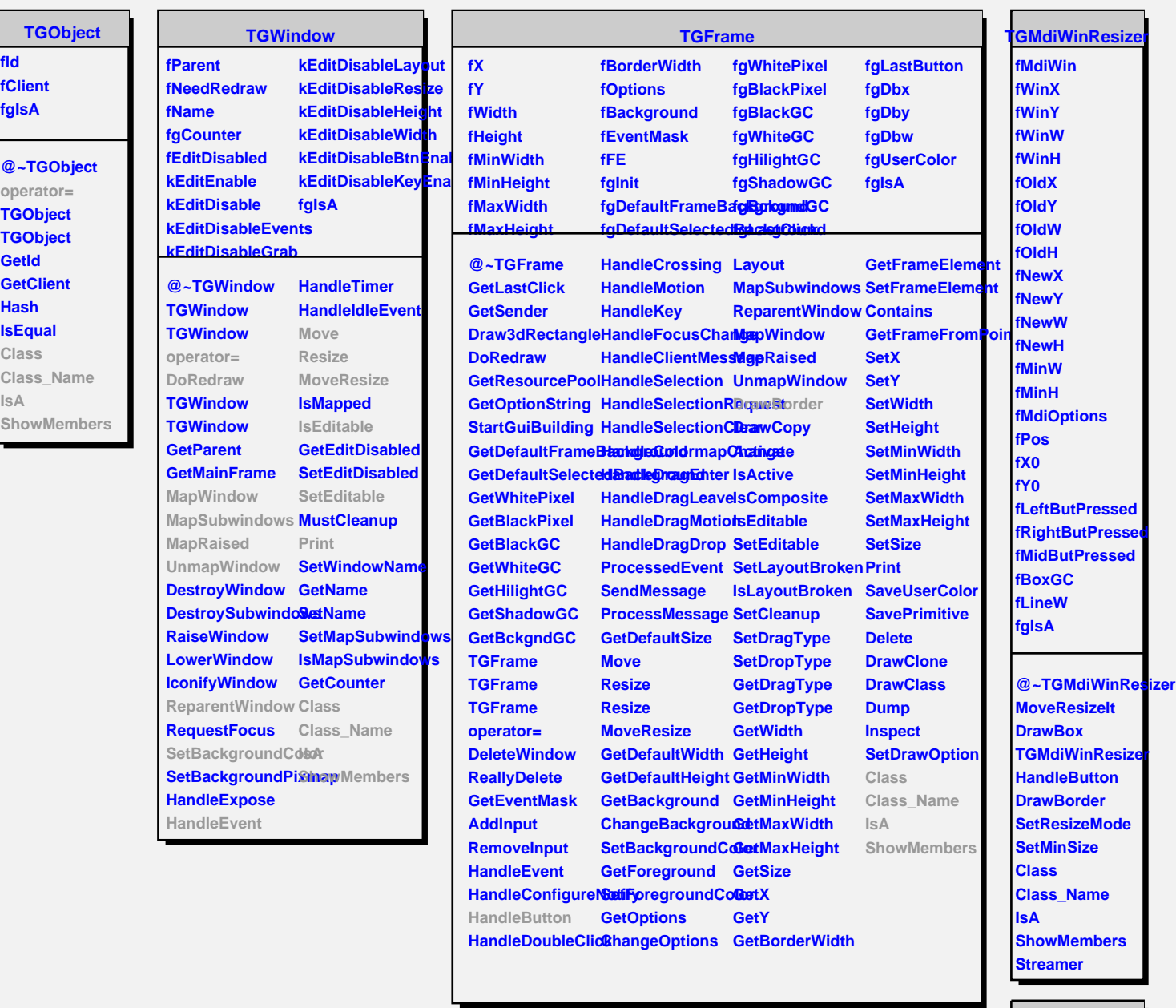

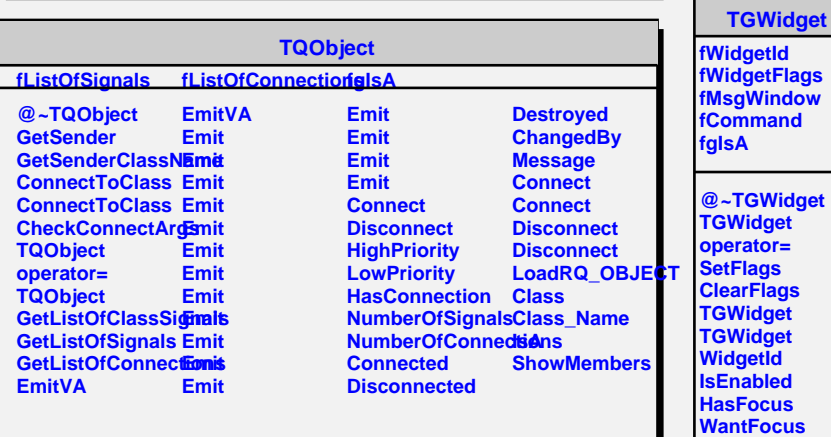

**Associate SetCommand GetCommand**